# 蔵王小学校 タブレット(クロームブック)活用のルール

## 1. 大切に使います たいせつ つか

タブレット(クロームブック)は、福山市教音拳拳拳からみなさんの学習のために **借りているものです。こわさないよう矢切に使いましょう。** 

## 2. 個人情報の管理をします こじんじょうほう かんり

・個人情報(写賞,怪所,電話番号,メールアドレス,パスワード)を人に教えませ ん。

・首分以外の ID,パスワードでログインしません。

・カメラで勝手に人や人の物を撮影しません。写真や動画を撮る場合は,必ず相手の 許可をもらいます。

・发だちのタブレット(クロームブック)を触ったり,使ったりしません。もし壊し てしまった塲合,笑きなトラブルになります。

3.休 憩時間には,タブレット(クロームブック)を使 きゅうけい じかん つか わずに,

#### 目 め を休 やす ませます

搜業で潑れている自をしっかりと休ませてあげましょう。  $\left(\hat{k}'\right)$ ガづくりのためにも,外遊びをしましょう。

#### 4.設定 せってい を変 か えません

タブレット(クロームブック)の初期設定を変更しません。

## 5.アプリをインストールしません

インストール時に個人情報がもれてしまう懸れがあります。また,インストールさ れているアプリを削除してしまわないように気をつけましょう。

もし, 困ったことや心配なこと, 分からないことがあれば,

すぐに先生やおうちの人に相談しましょう。

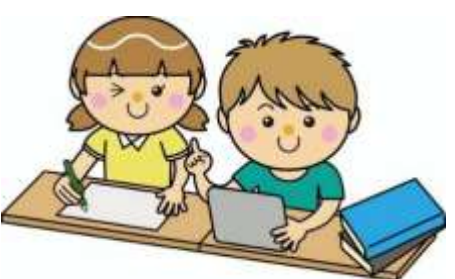